## Manually Reset Wireless Router Password Netgear Wgr614v10 >>>CLICK HERE<<<

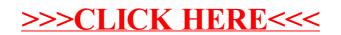